# DIENSTRECHT NR. 1.05

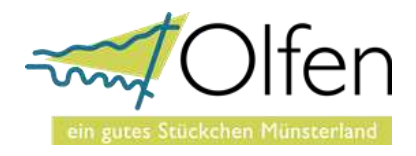

# Dienstanweisung über den Umgang mit der EDV-Ausstattung, der Telekommunikationsanlagen, der Mobiltelefone, dem E-Mail-Verkehr und die Nutzung des Internets der Stadt Olfen

Stand: November 2019

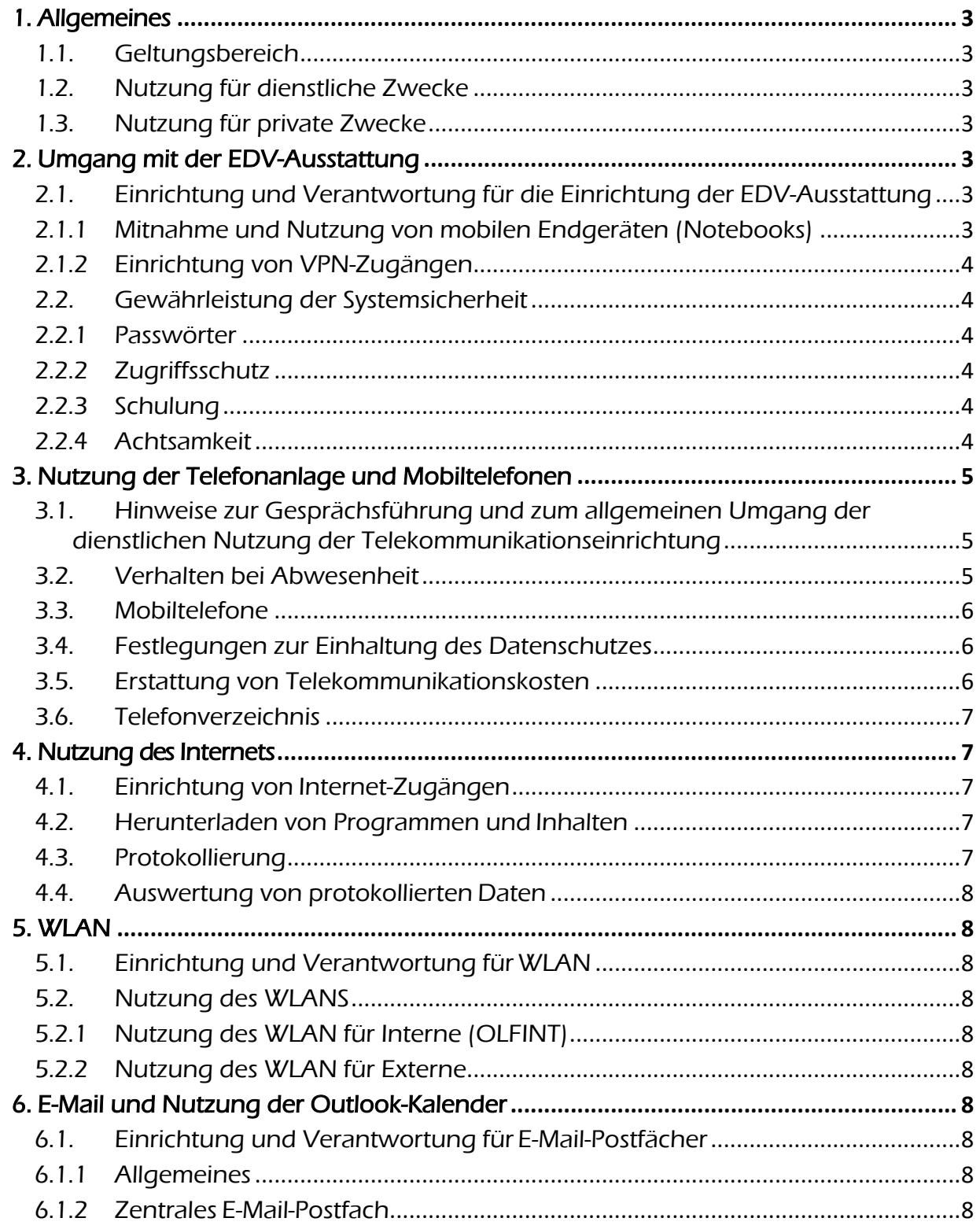

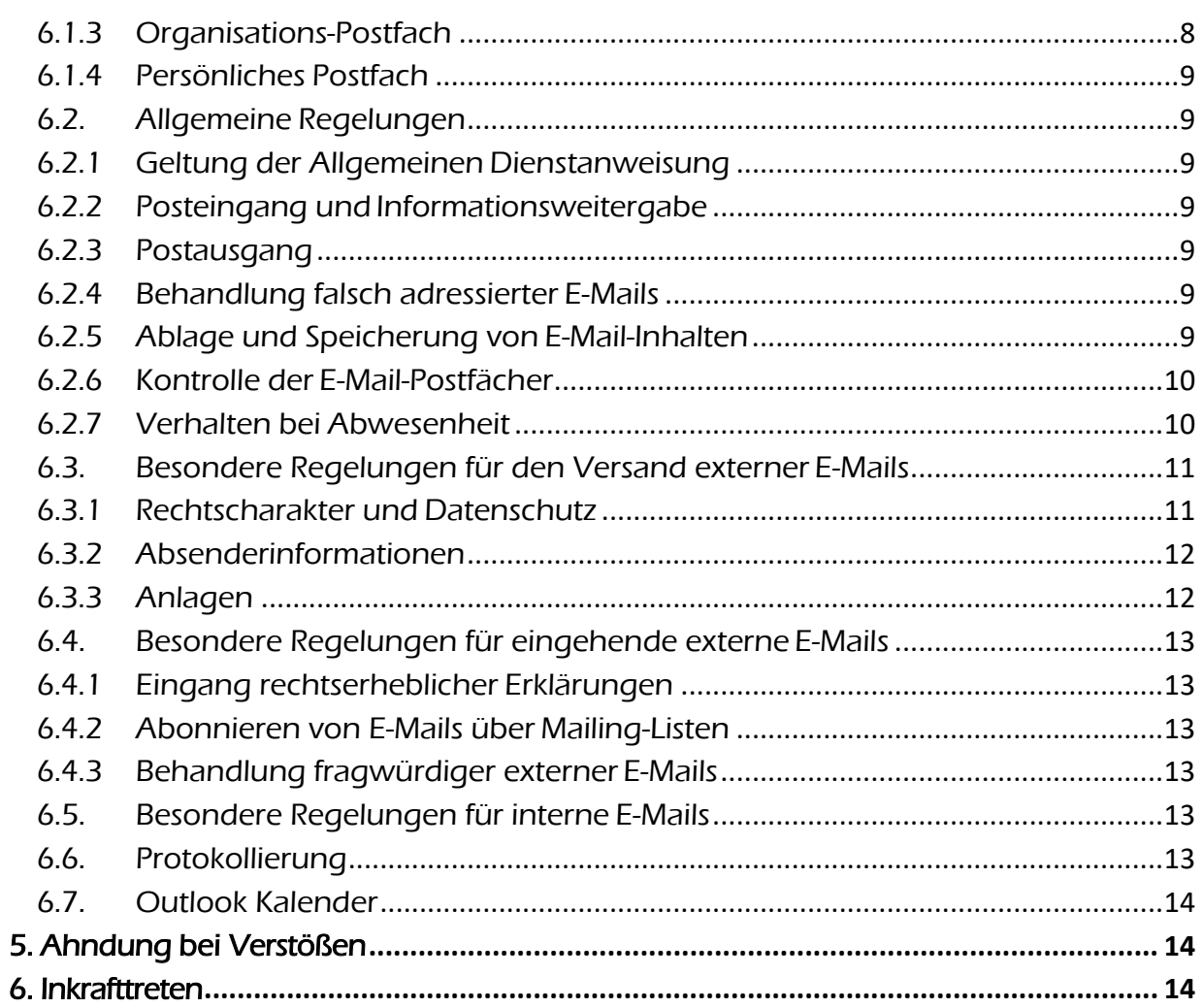

# <span id="page-2-0"></span>1. Allgemeines

## <span id="page-2-1"></span>1.1. Geltungsbereich

Diese Dienstanweisung regelt die Nutzung der EDV-Ausstattung einschl. der Telekommunikationsanlagen, Mobiltelefone, den E-Mail-Verkehr sowie die Nutzung des Internet-Zugangs durch die Beschäftigten der Stadt Olfen.

Es ist Aufgabe aller, selbstständig auf die Einhaltung des Datenschutzes zu achten.

# <span id="page-2-2"></span>1.2. Nutzung für dienstliche Zwecke

Die Nutzung des Internets und der elektronischen Bürokommunikation (E-Mail) ist für dienstliche Zwecke zugelassen und wird ausdrücklich erwartet. Daneben sollen weiterhin persönliche oder telefonische Gespräche geführt werden, wenn ein schriftlicher Austausch nicht für Nachweiszwecke geboten ist.

## <span id="page-2-3"></span>1.3. Nutzung für private Zwecke

Die private Nutzung der EDV-Ausstattung (Rechnern, Telefonen, Mobiltelefonen) und dem Internet ist unter dem Vorbehalt des Widerrufs in geringfügigem Umfang zulässig, soweit die dienstliche Aufgabenerfüllung sowie die Verfügbarkeit des IT-Systems für dienstliche Zwecke nicht beeinträchtigt werden.

Die Stadt behält sich vor, Entgelte für privat geführte Gespräche zu erheben.

## <span id="page-2-4"></span>2. Umgang mit der EDV-Ausstattung

# <span id="page-2-5"></span>2.1. Einrichtung und Verantwortung für die Einrichtung der EDV-Ausstattung

Alle Mitarbeiterinnen und Mitarbeiter der Stadt Olfen werden mit einer zeitgemäßen Technik und einem ihrer Arbeitsaufgaben entsprechenden einheitlichen Softwarestand ausgestattet.

Zuständig für die Einrichtung ist der für die EDV zuständige Fachbereich.

Bei der Einrichtung der Bildschirmarbeitsplätze wird zwischen stationären Endgeräten (PC-Tower) und mobilen Endgeräten (Notebooks) unterschieden.

Die Auswahl zwischen den beiden Ausstattungsvarianten soll sich nach dem jeweiligen Arbeitsgebiet richten und wird von der/dem Fachbereichsleiter/in in Absprache mit dem Bürgermeister festgelegt.

Bei der Einrichtung der Arbeitsplätze werden die Mitarbeiterinnen und Mitarbeiter über ergonomische Maßnahmen, insbesondere der Arbeitsumgebungsgestaltung (z. B. Bildschirme in Augenhöhe, Stellung der Geräte zum einfallenden Licht) hingewiesen, die sie selbst zum Erhalt ihrer Gesundheit beeinflussen können.

# <span id="page-2-6"></span>2.1.1 Mitnahme und Nutzung von mobilen Endgeräten (Notebooks)

Die Mitnahme und Nutzung der Notebooks bei auswärtigen Terminen ist ausdrücklich gewünscht. Die Geräte sind auch dabei jederzeit vor dem unberechtigten Zugriff Dritter zu schützen.

Die Nutzung der Notebooks von Zuhause aus ist nur nach ausdrücklicher schriftlicher Genehmigung durch den Bürgermeister zulässig.

## <span id="page-3-0"></span>2.1.2 Einrichtung von VPN-Zugängen

Für den Zugriff auf das städtische Netzwerk bei auswärtiger Nutzung der Notebooks kann ein VPN-Zugang eingerichtet werden. Die Beantragung eines VPN-Zugangs läuft über die/den Fachbereichsleiter/in. Die Einrichtung des Zugangs und Unterweisung zur Nutzung übernimmt der für die EDV zuständige Fachbereich.

#### <span id="page-3-1"></span>2.2. Gewährleistung der Systemsicherheit

#### <span id="page-3-2"></span>2.2.1 Passwörter

Jede/r Nutzer/in des DV-Netzes erhält zur Gewährleistung des ordnungsgemäßen Betriebes und der Systemsicherheit eine Zugriffsberechtigung (Passwort). Passwörter müssen mindestens aus sechs Zeichen bestehen, davon mindestens ein Sonderzeichen. Sie müssen in regelmäßigen Zeitabständen (mind. 3 Monate) geändert werden.

Passwörter sind geheim zu halten. Sie dürfen anderen Personen keinesfalls - auch nicht vorübergehend - zur Verfügung gestellt werden. Die Geheimhaltungspflicht gilt auch gegenüber Vorgesetzten.

Passwörter sollen nur in Ausnahmefällen aufgeschrieben werden. Dann ist dafür zu sorgen, dass sie nicht im unmittelbaren Zugriff des Arbeitsplatzes (Am Desktop oder unter der Schreibtischunterlage) angebracht werden. Zudem sollten Nutzerkennung und Passwort nicht zusammen aufgeschrieben werden.

## <span id="page-3-3"></span>2.2.2 Zugriffsschutz

Beim Verlassen des Arbeitsplatzes hat jede/r Mitarbeiter/in ihren/seinen Bildschirmarbeitsplatz vor dem Zugriff unberechtigter Dritte zu schützen (z. B. durch sperren).

## <span id="page-3-4"></span>2.2.3 Schulung

Jede/r Mitarbeiter/in hat im eigenen Ermessen an erforderlichen Schulungsmaßnahmen für die Nutzung von E-Mail, Intranet, Internet und anderer DV-Dienste teilzunehmen, um die ordnungsgemäße Nutzung zu gewährleisten. Der Antrag zur Teilnahme an solchen Schulungen wird über die Fachbereichsleitung gestellt.

#### <span id="page-3-5"></span>2.2.4 Achtsamkeit

Bei der Nutzung dienstlicher IT-Geräte ist stets auf Unregelmäßigkeiten (z. B. unerklärliches Systemverhalten, Virusmeldungen, verschwundene Dateien, defekte Hardware) zu achten. Treten solche Unregelmäßigkeiten oder andere Probleme auf ist unverzüglich die/der Fachbereichsleiter/in und der für die EDV zuständige Fachbereich zu informieren.

## <span id="page-4-0"></span>3. Nutzung der Telefonanlage und Mobiltelefonen

## <span id="page-4-1"></span>3.1. Hinweise zur Gesprächsführung und zum allgemeinen Umgang der dienstlichen Nutzung der Telekommunikationseinrichtung

Die Benutzung von Telefonsonderdiensten (Auskunft, Telefonauftragsdienst Programmansagen der Theater und Kinos, Börsenberichte, Zeitansagen usw.) ist nicht zulässig. Auslandsgespräche dürfen nur in begründeten Ausnahmenfällen und nach Absprache mit dem Fachbereichsleiter geführt werden.

Folgende Hinweise zur Gesprächsführung sind unbedingt zu beachten:

- Die Gespräche sind im Allgemeinen kurz zu fassen.
- Alle Beschäftigten stellen den Klingelton ihrer Telekommunikationsanlage auf laut. Die Einrichtung eines sogenannten "Ruhemodus" ist nicht zulässig.
- Das Mithören Dritter über Mithöreinrichtungen (z. B. Lautsprecher oder Konferenzschaltung) ist nur mit Einverständnis aller Gesprächsteilnehmer zulässig.
- Das Aufzeichnen und Mitschneiden von Telefongesprächen ist nicht gestattet.

## <span id="page-4-2"></span>3.2. Verhalten bei Abwesenheit

Bei Abwesenheit und im Urlaub ist eine Anrufumleitung einzurichten.

Die betroffenen Kolleginnen und Kollegen sind über die Anrufumleitung zu unterrichten.

Alle Mitarbeiterinnen und Mitarbeiter haben einen persönlichen Anrufbeantworter einzurichten, der automatisch ab dem fünften Klingeln anspringt.

Der AB-Text lautet einheitlich:

#### "Guten Tag!

Sie haben den Anschluss der Stadtverwaltung Olfen, N.N., gewählt. Leider kann ich Ihren Anruf zurzeit nicht entgegennehmen.

Sie erreichen mich …

Sie können mir auch gerne eine E-Mail schreiben an N.N. oder Sie hinterlassen mir eine Nachricht nach dem Signalton. Ich rufe Sie dann gerne zurück.

Vielen Dank und auf Wiederhören"

Bei unbearbeiteten bzw. verpassten Anrufen schickt die Software den betroffenen Kolleginnen und Kollegen eine E-Mail. Die Anrufer werden dann zurückgerufen, wenn diese eine Nachricht auf der Mailbox hinterlassen haben und die Angelegenheit in der Zwischenzeit noch nicht geklärt wurde.

## <span id="page-5-0"></span>3.3. Mobiltelefone

Städtischen Bediensteten kann ein Mobiltelefon/Smartphone zur Verfügung gestellt werden, wenn hierfür ein dienstliches Bedürfnis besteht.

Das Vorliegen eines dienstlichen Bedürfnisses ist von der/dem Fachbereichsleiter/in gegenüber dem Bürgermeister zu begründen. Alle Fachbereichsleiter/innen erhalten ein Mobiltelefon.

Mobiltelefonnummern sollen auch vom Mobiltelefon angerufen werden, da durch die bestehende Flatrate keine weiteren Kosten entstehen.

Die private Nutzung der Mobiltelefone wird im Einzelfall geregelt. Sollte die private Nutzung Kosten erzeugen, werden die Kosten dem Beschäftigten in Rechnung gestellt.

Das im Rahmen des Vertrages zur Verfügung gestellte Datenvolumen ist vom Beschäftigten sparsam zu nutzen.

Die Daten auf dem Mobiltelefon sind durch geeignete Maßnahmen (z. B. Sperrcodes) durch den Zugriff Dritter zu schützen.

Bei Verlust oder Schäden am Mobiltelefon, die nicht durch grobe Fahrlässigkeit entstanden sind, kommt die Stadt Olfen für Ersatz bzw. Reparatur auf.

Die Mobiltelefone werden für die Dauer von vier Jahren zur Verfügung gestellt. Danach findet ein Austausch der Geräte statt.

Die Mobiltelefone inkl. der Verträge werden bei Beendigung des Dienstverhältnisses oder längerfristiger Abwesenheit (z. B. Mutterschutz) zurückgegeben.

Die Bereitschaftshandys sind ausschließlich für den dienstlichen Gebrauch zu nutzen.

#### <span id="page-5-1"></span>3.4. Festlegungen zur Einhaltung des Datenschutzes

Der Arbeitgeber ist berechtigt, in begründeten Fällen die Einzelverbindungsnachweise anzufordern und zu prüfen.

Die elektronisch gespeicherten Verbindungsdaten werden automatisch nach 60 Tagen gelöscht.

#### <span id="page-5-2"></span>3.5. Erstattung von Telekommunikationskosten

Bedienstete, die von ihrem privaten Telefonanschluss aus, notwendige Dienstgespräche führen, werden die hierfür angefallenen Gesprächsentgelte auf Antrag erstattet. Aus dem Erstattungsantrag müssen Datum, Uhrzeit, Dauer des Gesprächs sowie Name und gegebenenfalls Dienststelle des Gesprächspartners und der Gesprächsgegenstand ersichtlich sein. Die/Der Antragssteller/in hat pflichtgemäß zu versichern, dass das Gespräch im dienstlichen Interesse zu führen war.

Gebühren für dienstliche Orts- und Ferngespräche, die von Bediensteten auf Dienstreisen ausgelegt worden sind, sind in der Reisekostenrechnung als Nebenkosten aufzuführen.

## <span id="page-6-0"></span>3.6. Telefonverzeichnis

Die Stadt führt ein Telefonverzeichnis, indem insbesondere folgende Basisdaten über die Beschäftigten gespeichert werden:

- Name, Vorname
- Fachbereichsbezeichnung
- Zimmernummer
- Telefondurchwahl
- Mobiltelefonnummern

Dieses Verzeichnis wird vom Büro des Bürgermeisters in regelmäßigen Abständen aktualisiert und steht in Outlook unter den Kontakten der Stadt Olfen zur Verfügung gestellt.

## <span id="page-6-1"></span>4. Nutzung des Internets

## <span id="page-6-2"></span>4.1. Einrichtung von Internet-Zugängen

Den Beschäftigten, die an das Rechnernetz der Stadt Olfen angeschlossen sind, werden Internet-Anschlüsse zur Verfügung gestellt. Die erforderlichen technischen Voraussetzungen und die Zugriffs-Software (Browser) werden von dem für die EDV zuständigen Fachbereich eingerichtet. Die Verwendung anderer Zugangssoftware oder eine Änderung der voreingestellten Konfigurationen durch die Beschäftigten ist nicht zulässig. Bei einer Weiterverarbeitung von im Internet abgerufenen Informationen und Daten ist darauf zu achten, dass urheberrechtliche Vorschriften nicht verletzt werden.

## <span id="page-6-3"></span>4.2. Herunterladen von Programmen und Inhalten

Nicht gestattet ist das Herunterladen von Programmen. Soweit solche Programme für dienstliche Zwecke erforderlich sind, obliegt dies dem für die EDV zuständigen Fachbereich.

Es ist untersagt, gewaltverherrlichende, pornografische oder mit staatsfeindlichem Inhalt versehene Internet-Seiten aufzurufen, soweit dies nicht der Erledigung der Dienstgeschäfte dient. Wer zufällig auf Seiten mit derartigem Inhalt stößt, hat dies unverzüglich unter Nennung des Zugangswegs dem für die EDV zuständigen Fachbereich ohne Einhaltung des Dienstwegs zu melden. Eine weitere Verfolgung bzw. Mitteilung an die zuständigen Strafverfolgungsbehörden ist von dort gegebenenfalls zu veranlassen. Auf Punkt 3.3 der Allgemeinen Geschäftsordnung (AGO) wird verwiesen.

## <span id="page-6-4"></span>4.3. Protokollierung

Eine automatische Protokollierung der Nutzungsdaten (IP-Nummer des anfragenden Rechners, Zeitpunkt und Dauer der Nutzung, Adressen der aufgerufenen Seiten bzw. Dienste) erfolgt in einem Zwischenspeicher (Proxy) und bei der Datenzentrale "citeq" in Münster.

# <span id="page-7-0"></span>4.4.Auswertung von protokollierten Daten

Die protokollierten Daten werden nur bei konkretem Verdacht eines Verstoßes gegen diese Dienstanweisung oder sonstige dienst- bzw. strafrechtlich relevante Vorschriften auf Anweisung durch den Bürgermeister oder einen von ihm ausdrücklich dazu bevollmächtigten Beschäftigten ausgewertet.

# <span id="page-7-1"></span>5. WLAN

## <span id="page-7-2"></span>5.1. Einrichtung und Verantwortung für WLAN

Ein WLAN-Netz für das Rathaus und seine Nebenstellen sowie ggf. weitere städt. Einrichtungen, für die WLAN erforderlich ist (z. B. Stadthalle, Bürgerhaus, Bauhof) wird von dem für die EDV zuständigen Fachbereich eingerichtet und technisch betreut. Neben dem internen WLAN wird auch ein WLAN für den Zugang von externen Geräten eingerichtet.

## <span id="page-7-3"></span>5.2. Nutzung des WLANS

# <span id="page-7-4"></span>5.2.1 Nutzung des WLAN für Interne (OLFINT)

Die Nutzung des internen WLAN (OLFINT) ist nur mit städtischen Notebooks zugelassen. Die Einrichtung erfolgt über den für die EDV zuständigen Fachbereich. Eine Weitergabe an Dritte oder die Nutzung mit anderen, nicht städtischen Notebooks ist untersagt.

## <span id="page-7-5"></span>5.2.2 Nutzung des WLAN für Externe

Für die Nutzung eines WLAN durch externe Dritte wird von dem für die EDV zuständigen Fachbereich an einer Lösung gearbeitet. Die Nutzungs- und Herausgabebedingungen werden dann bekannt gegeben.

## <span id="page-7-6"></span>6. E-Mail und Nutzung der Outlook-Kalender

## <span id="page-7-7"></span>6.1. Einrichtung und Verantwortung für E-Mail-Postfächer

## <span id="page-7-8"></span>6.1.1 Allgemeines

E-Mail-Postfächer werden von dem für die EDV zuständigen Fachbereich eingerichtet und technisch betreut.

## <span id="page-7-9"></span>6.1.2 Zentrales E-Mail-Postfach

Für die Gesamtverwaltung wird ein zentrales E-Mail-Postfach (info@olfen.de) eingerichtet. Verantwortlich für dieses Postfach ist das Büro des Bürgermeisters.

## <span id="page-7-10"></span>6.1.3 Organisations-Postfach

Wird über das zentrale Postfach hinaus weitere Postfächer eingerichtet, muss dafür ein Verantwortlicher festgelegt werden.

Beispiele: [tourismus@olfen.de,](mailto:tourismus@olfen.de) [wahlen@olfen.de](mailto:wahlen@olfen.de)

## <span id="page-8-0"></span>6.1.4 Persönliches Postfach

Für die Beschäftigten, die zur Arbeitserledigung einen Bildschirmarbeitsplatz nutzen, wird ein persönliches Postfach (nachname@olfen.de) eingerichtet, für das der bzw. die Beschäftigte verantwortlich ist.

## <span id="page-8-1"></span>6.2. Allgemeine Regelungen

#### <span id="page-8-2"></span>6.2.1 Geltung der Allgemeinen Dienstanweisung

Die Regelungen über Posteingang und Postausgang sowie den Schriftverkehr sind, soweit systembedingt möglich, auch auf E-Mails anzuwenden.

## <span id="page-8-3"></span>6.2.2 Posteingang und Informationsweitergabe

Vorgangsbezogene E-Mails sind als Posteingang im Sinne der Regelungen der Allgemeinen Geschäftsordnung zu betrachten und in den Geschäftsgang zu geben; dies soll möglichst auf elektronischem Wege (Funktion: Weiterleitung) geschehen. Neben diesen Regelungen hat jeder Beschäftigte eigenverantwortlich zu entscheiden, ob über den Inhalt einer E-Mail Vorgesetzte oder andere Beschäftigte zu informieren sind.

## <span id="page-8-4"></span>6.2.3 Postausgang

Beim Versand von E-Mails an Dritte (externe E-Mails) sind die Regelungen über die Unterschriftsbefugnis zu beachten.

## <span id="page-8-5"></span>6.2.4 Behandlung falsch adressierter E-Mails

Erkennbar falsch adressierte E-Mails sind an die richtige (interne oder externe) Stelle elektronisch weiterzuleiten. Ist der oder die richtige Empfängerin oder Empfänger nicht bekannt, ist die E-Mail an die Zentraladresse [info@olfen.de](mailto:info@olfen.de) weiterzuleiten. Bei erkennbarer Nichtzuständigkeit der Stadt Olfen kann auch eine Rücksendung an die Absenderadresse mit dem Hinweis auf die Nichtzuständigkeit erfolgen. Bei einer Weiterleitung an die zuständige Stelle außerhalb der Stadt Olfen ist die Absenderadresse über die Weiterleitung zu informieren.

## <span id="page-8-6"></span>6.2.5 Ablage und Speicherung von E-Mail-Inhalten

Ablage in Papierform: Die empfangenen und gesendeten elektronischen Dokumente sind – soweit diese als aktenrelevant anzusehen sind – auszudrucken und zu den jeweiligen Akten zu nehmen. Dieses gilt, sofern die Dokumente noch nicht elektronisch abgelegt werden.

Ablage in digitaler Form (auf dem File-Laufwerk): Sofern die Akten bereits elektronisch geführt werden, ein Dokumentenmanagementsystem allerdings (noch) nicht im Einsatz ist, können aktenrelevante E-Mail-Eingänge und -Ausgänge als elektronisches Dokument im Outlook – Nachrichtenformat (\*.msg) in der elektronischen Akte in einem dafür vorgesehenen Netzlaufwerk oder in der entsprechenden Anwendung gespeichert werden. Anhänge zur jeweiligen E-Mail werden bei dieser Vorgehensweise mit in der gleichen Datei gespeichert, der Zusammenhang zur E-Mail bleibt dadurch automatisch erhalten. Bei einer Speicherung auf einer lokalen Festplatte (i. d. R. Laufwerk C) wird keine Datensicherung vorgenommen. Aus diesem Grund ist eine Speicherung auf einer lokalen Festplatte untersagt. Eine dauerhafte und revisionssichere Archivierung ist erst bei Ablage im Dokumentenmanagementsystem möglich.

Ablage in digitaler Form (im Dokumentenmanagementsystem): Sofern in dem Fachbereich ein Dokumentenmanagementsystem im Einsatz ist, sollen aktenrelevante E-Mail-Eingänge und -Ausgänge dort in elektronischer Form abgelegt werden. Bezüglich des Dateiformats gibt es hierbei im Regelfall keinerlei Einschränkung. Eine dauerhafte und revisionssichere Archivierung wird bei dieser Ablageform gewährleistet.

Die im E-Mail-System vorhandenen Daten unterliegen einer Volumenbegrenzung, daher kann das E-Mail-System nicht zu Archivierungszwecken oder als Dauerablage verwendet werden.

## <span id="page-9-0"></span>6.2.6Kontrolle der E-Mail-Postfächer

Der E-Mail-Client hat an den Bildschirmarbeitsplätzen nach Möglichkeit ständig im Hintergrund aktiv zu sein, damit der Eingang neuer Nachrichten unverzüglich erkannt wird. Ist dies nicht möglich, ist der Posteingang mindestens zweimal pro Arbeitstag zu überprüfen.

#### <span id="page-9-1"></span>6.2.7Verhalten bei Abwesenheit

Für den Fall der Abwesenheit vom Arbeitsplatz von länger als einem halben Arbeitstag ist sicherzustellen, dass keine E-Mails unbemerkt und unbearbeitet bleiben.

Um dies sicherzustellen, ist eine der nachfolgenden Alternativen anzuwenden:

- a) Bei geplanter Abwesenheit erfolgt
	- entweder eine automatische Weiterleitung der E-Mails an die nach der Dienstverteilung vorgesehene Vertretung oder
	- die nach der Dienstverteilung vorgesehene Vertretung erhält ein Leserecht für das E- Mail-Postfach oder
	- im E-Mail Account wird eine automatische Abwesenheitsnotiz nach unten aufgeführtem Muster eingestellt.

Eine Weiterleitung an private E-Mail-Adressen ist nicht zulässig.

b) Bei ungeplanter Abwesenheit:

Sofern nicht eine ständige Weiterleitung oder ein ständiges Leserecht für die Vertretung eingerichtet ist, kann durch die Fachbereichsleitung per E-Mail die Einrichtung eines Abwesenheitsassistenten bei dem für die EDV zuständigen Fachbereich angefordert werden.

Die Weitergabe des eigenen Kennwortes für das E-Mail-Postfach an Dritte ist nicht zulässig.

Nach dem Ausscheiden von Bediensteten aus dem Dienst der Stadt kann durch den für die EDV zuständigen Fachbereich für einen auf maximal 3 Monate befristeten Zeitraum bei persönlichen E-Mail-Adressen eine automatische Antwort an die/den Absender/in eingerichtet werden.

Sofern im E-Mail-Account eine automatische Abwesenheitsnotiz eingestellt wird, ist diese nach folgendem Muster zu erstellen:

Sehr geehrte Damen und Herren,

vielen Dank für Ihre Nachricht. Leider kann ich mich erst ab dem XX.XX.XXXX wieder persönlich um Ihr Anliegen kümmern. Eingehende E-Mails werden während dieser Zeit nicht weitergeleitet.

Nach meiner Rückkehr werde ich Ihre Nachricht schnellstmöglich bearbeiten.

In dringenden Fällen wenden Sie sich bitte an Frau Melanie Mustermann. Tel. 02595/389-xxx oder [mustermann@olfen.de.](mailto:mustermann@olfen.de)

Freundliche Grüße

i. A.

Max Mustermann

#### <span id="page-10-0"></span>6.3. Besondere Regelungen für den Versand externer E-Mails

#### <span id="page-10-1"></span>6.3.1Rechtscharakter und Datenschutz

Soweit die genauen E-Mail-Adressen bekannt sind, kann der Geschäftsverkehr mit allgemeinem Informationsgehalt per E-Mail geführt werden.

Informationen mit rechtserheblichem Inhalt dürfen aus Gründen der Rechtssicherheit bis zur Einführung der qualifizierten Signatur nicht als E-Mail versendet werden. Hierzu gehören beispielsweise Bescheide und Einspruchswiderlegungen.

Es dürfen nur Daten und Informationen per E-Mail versendet werden, die ohne Bedenken an die Öffentlichkeit gelangen könnten. Sendungen mit rechtsverbindlichen Erklärungen, personenbezogenen Daten, verwaltungsinternen Daten, Sicherheitskonzepte u. ä. dürfen unverschlüsselt nicht über das Internet versendet werden. Regelungen für den Empfang und den Versand von verschlüsselten Informationen sowie rechtsverbindlichen Erklärungen mittels digitaler Signaturen werden in einer besonderen Geschäftsanweisung festgelegt.

#### <span id="page-11-0"></span>6.3.2Absenderinformationen

Aus der E-Mail müssen alle Absenderangaben ersichtlich sein, die auch im herkömmlichen Schriftverkehr gefordert werden (s. Allgemeine Geschäftsordnung). Die/Der Empfänger/in/Adressat/in muss davon ausgehen können, dass eine Nachricht oder ein Dokument, das ihr/ihm unter dem Namen eines Beschäftigten zugegangen ist, von dieser Person stammt. Wenn die/der Unterzeichner/in und die/der E-Mail-Absender/in nicht identisch sind, muss dies aus dem Dokument eindeutig hervorgehen.

Durch die Einrichtung einer "Visitenkarte/Signatur" im E-Mail-System ist die Absenderangabe nach folgendem Muster voreinzustellen:

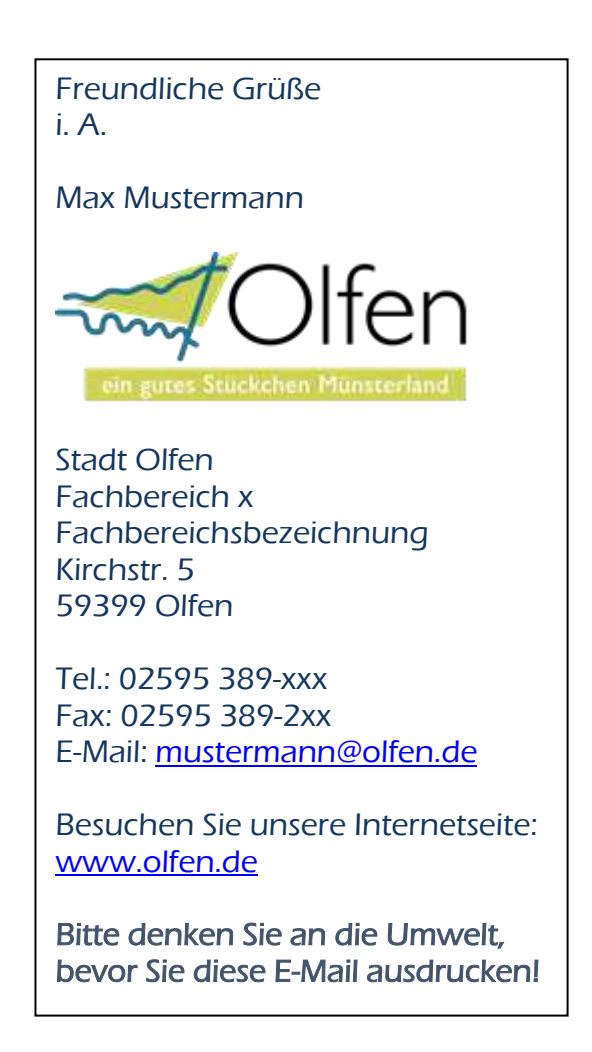

## <span id="page-11-1"></span>6.3.3Anlagen

Als Anlagen dürfen nur Daten mit folgenden Dateinamens-Erweiterungen versendet werden:

.doc, .xls, .ppt, .pdf, .txt, .rtf, .jpg, .jpeg, .tif, .gif, .eps, .raw, .cdr, .html, .htm und .zip. Eine Erweiterung oder Kürzung dieser Liste kann von der für die EDV zuständigen Fachbereich angeordnet werden. Wegen der begrenzten Kapazitäten des zentralen Mailservers darf die gesamte Mail inklusive aller Anlagen 17 MB nicht überschreiten. Sollen größere Dateien an Dritte gegeben werden, ist ein geeigneter Datentransport mit dem für die EDV zuständigen Fachbereich abzustimmen.

#### <span id="page-12-0"></span>6.4. Besondere Regelungen für eingehende externe E-Mails

#### <span id="page-12-1"></span>6.4.1Eingang rechtserheblicher Erklärungen

Gehen rechtserhebliche Erklärungen elektronisch ein (z.B. Widersprüche), sind die Dienststellen verpflichtet, die Vorlage der Unterlagen in Papierform nachträglich unter Setzung eines Termins von der/dem Absender/in zu verlangen, wenn keine Ausnahmeregelung für einzelne Verfahren oder für qualifiziert signierte E-Mails vorgesehen sind. Eine für den Eingang der Erklärung geltende Frist gilt als gewahrt, wenn die E-Mail fristgerecht eingegangen ist und die schriftliche Nachreichung bis zu dem gesetzten Termin erfolgt.

#### <span id="page-12-2"></span>6.4.2Abonnieren von E-Mails über Mailing-Listen

Das Abonnieren von E-Mails über Mailing-Listen darf nur zu dienstlichen Zwecken erfolgen und muss auf ein dringend notwendiges Maß beschränkt werden.

#### <span id="page-12-3"></span>6.4.3Behandlung fragwürdiger externer E-Mails

Eingegangene E-Mails, deren Absender/in, Inhalt oder Anhänge fragwürdig erscheinen und mit denen zum Aktivieren von Programmen oder sonstigen Eingaben aufgefordert wird (z.B. zur Weiterleitung an möglichst viele andere Kommunikationspartner), sind unverzüglich zu löschen. Insbesondere ist es verboten, Anlagen solcher E-Mail-Sendungen zu öffnen oder zu speichern. In Zweifelsfällen ist mit dem für die EDV zuständigen Fachbereich Kontakt aufzunehmen.

## <span id="page-12-4"></span>6.5. Besondere Regelungen für interne E-Mails

Sofern eine mündliche oder telefonische Klärung nicht möglich ist, soll zur Beschleunigung von Verfahrensabläufen und des Informationsflusses verwaltungsintern weitestgehend von der Möglichkeit der E-Mail Gebrauch zu machen. Dies gilt sowohl für die Erledigung des Schriftverkehrs als auch für den Versand von Nachrichten innerhalb der Verwaltung.

Die Übermittlung von internen Informationen als E-Mail-Nachricht ist nicht formgebunden. Es ist jedoch darauf zu achten, dass der dienstliche Charakter der Nachricht sowie eine eventuell aktenmäßige Verwendung nicht beeinträchtigt werden. Die Absenderangaben sollten dabei mindestens den Namen, die Organisationseinheit und die interne Telefonnummer enthalten.

## <span id="page-12-5"></span>6.6. Protokollierung

Der E-Mailverkehr wird systembedingt und zur Nachvollziehung von Amtshandlungen mit folgenden Angaben gespeichert:

- Bezeichnung der nutzenden Stelle
- E-Mail-Adresse der/des Nutzer/in/s und der/des Empfänger/in/s/Sender/in/s
- Datum und Uhrzeit der Sendung
- Inhalt der E-Mails (durch regelmäßige Datensicherung auf den Datenträgern).

Im Übrigen gilt Ziffer 2.4 entsprechend.

#### 6.7. Outlook Kalender

Die Pflege des elektronischen Outlook-Terminkalenders ist zwingend vorgeschrieben. Terminvorschläge sind zu akzeptieren oder begründet abzulehnen, um allen Beteiligten Klarheit zu verschaffen.

Aus der Eintragung des Termins müssen der Betreff sowie der Ort des Termins erkennbar sein. Sind externe Teilnehmer/innen beteiligt, sollte dies in der Beschreibung mit den entsprechenden Kontaktdaten gepflegt sein.

Die Vertretung erhält ein Leserecht für den Outlookkalender. Bei ungeplanter Abwesenheit hat der Vertretende den Kalender für die Zeit der Abwesenheit der/des Mitarbeiter/in/s zu überprüfen. Die Termine, die er vertretungsweise nicht wahrnehmen kann, hat sie/er abzusagen und die Teilnehmer/innen darüber zu informieren.

#### 5. Ahndung bei Verstößen

Bei konkretem Verdacht des Verstoßes gegen den Datenschutz bzw. auf missbräuchliche Nutzung der DV- und luK-Systeme kann eine mitarbeiterbezogene Überprüfung von personenbezogenen Daten durchgeführt werden.

Verstöße gegen diese Dienstanweisung können dienst-, bzw. arbeits- und strafrechtlich verfolgt werden. Entstandene Schäden können zu Schadensersatzansprüchen führen.

#### 6. Inkrafttreten

Diese Dienstanweisung tritt am 01.12.2019 in Kraft.

Olfen, 05.11.2019

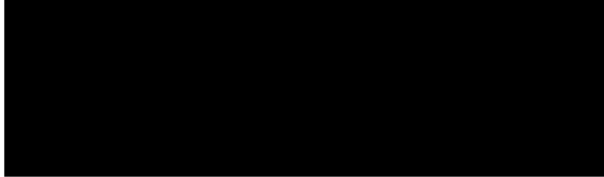

Bürgermeister